# **Code Gear**、 **Data Gear** に基づく **OS** のプロトタイプ

仲 松 栞*†*<sup>1</sup> 照屋 のぞみ *†*<sup>2</sup> 河 野 真 治*†*<sup>2</sup>

Nakamatsu Shiori ,*†*<sup>1</sup> eruya Nozomi *†*<sup>2</sup> and Shinji KONO *†*<sup>2</sup>

#### **1.** 研究目的と背景

#### **2.** 非破壊的木構造データベース **Jungle**

Jungle は、当研究室で開発を行っている非破壊的 木構造データベースで、Java を用いて実装されてい る。非破壊的木構造とは、データの編集を一度生成し た木を上書きせず、ルートから編集を行う位置までの ノードをコピーする特徴を持つ(図**??** )。これによ り、読み込み中にデータが変更されないことが保証さ れているため、書き込みと読み込みを同時に行うこ とできる。 Jungle は名前付きの複数の木の集合から

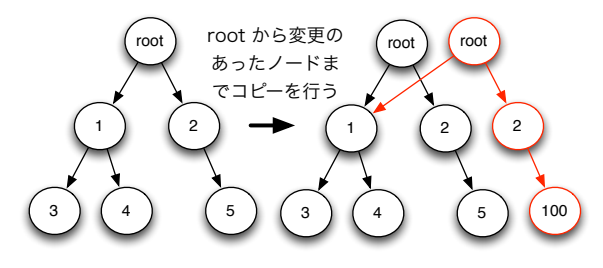

図 **1** 非破壊的木構造の編集

なり、木は複数のノードの集合でできている。ノード は自身の子のリストと属性名、属性値を持ち、データ ベースのレコードに相応する。通常のレコードと異な るのは、ノードに子供となる複数のノードが付くとこ ろである。Jungle では、子供からの親へのポインタは 持たないため、親から子への片方向の参照しかできな

*†*2 琉球大学工学部情報工学科

い。 通常の RDB と異なり、Jungle は木構造をその まま読み込むことができる。例えば、XML や Json で 記述された構造を、データベースを設計することなく 読み込むことが可能である。また、この木を、そのま まデータベースとして使用することも可能である。し かし、木の変更の手間は木の構造に依存する。特に非 破壊木構造を採用している Jungle では、木構造の変 更の手間は O(1) から O(n) となりえる。つまり、ア プリケーションに合わせて木を設計しない限り、十分 な性能を出すことはできない。逆に、正しい木の設計 を行えば高速な処理が可能である。 Jungle は基本 的に on memory で使用することを考えており、一度、 木のルートを取得すれば、その上で木構造として自由 にアクセスして良い。Jungle は分散データベースを 構成するように設計されており、分散ノード間の通信 は木の変更のログを交換することによって行われる。 持続性のある分散ノードを用いることで Jungle の持 続性を保証することができる。

## **3. Index**

Jungle は、非破壊的木構造というデータ構造上、 過去の版の木構造を全て保持している。よって、すべ ての版に独立した Index が必要となるため、前の版 の Index を破壊すること無く、Index を更新する必要 がある。既存の TreeMap では、一度 Index の複製 を行い、その後更新する必要があったため、Index の 更新オーダーが O(n) となっていた。その問題を解決 するため、Java 上で関数型プログラミングを行える ライブラリである、 Functional Java の TreeMap を 使用し、それを用いて Index 実装を行なった。この TreeMap は、 Jungle と同じようにルートから変更 を加えたノードまでの経路の複製を行い、データの更 新を行なった際、前の版と最大限データを共有した新 しい TreeMap を作成する。Jungle との違いは、木 の回転処理が入ることである。これにより複数の版す

*<sup>†</sup>*1 琉球大学大学院理工学研究科情報工学専攻

Interdisciplinary Information Engineering, Graduate School of Engineering and Science, University of the Ryukyus.

Information Engineering, University of the Ryukyus.

べてに対応した Index をサポートすることが可能に なった。

# **4.** 非破壊 **TreeMap**

Jungle の Index は、Functional Java の非破 壊 TreeMap を用いて実装を行なっている。しかし、 Functional Java の TreeMap は、木の変更の手間が 大きい、並列実行処理速度が落ちるなど、実用的な性 能を持っていなかった。そのため、Jungle の性能も、 TreeMap 部分がネックとなっていた。その問題を解 決するため、 Jungle で使用する非破壊 TreeMap を 作成した。TreeMap は、Red Black Tree のアルゴリ ズムを用いている。RedBlackTree とは二分木探索の 一つで、以下の条件を満たした木のことである。

- *•* 各ノードは赤か黒の色を持つ。
- *•* ルートノードは黒色である。
- *•* 全ての葉は黒色である。
- *•* 赤いノードの子は黒色である。
- *•* 全ての葉からルートノードまでのパスには、同じ 個数の黒いノードがある。

## **5. Index** の差分 **Update** の実装

Jungle は木の編集を行う際に、編集を行うノー ドと、経路にあるノードの複製を行い新しい木構造 を構築するため、 Index の中には、編集後の木には 存在しない複製前のノードが残ってしまう。なので、 Index の差分 Update を行う際には、それらのノード を Index から削除して、新しく複製されたノードを Index に登録する必要がある。 そのためには、編集 を行なったノードを覚えておく必要がある。そこで、 Jungle Tree Editor 内に、編集を加えたノードを覚え ておくためのリストを定義した。Editor は木に編集を 加えた際、リストに編集前のノードを保存する。そし て、Commit 時にリストにあるノードを使って Index の中に残っている、編集後の木に存在しないノードを 削除する。その後、新しく作られたノードを Index に 登録して Update は終了する。

#### 編集前ののノードの削除

ndex の Update を行う際、初めに、編集後の木に 存在しないノードを Index から削除する。削除の対 象は、変更を加えたノードと、ルートから変更を加え たノードまでの経路にあるノードである。ノードの削 除は、以下の手順で行われる。

- *•* 編集を行なったノードのリストからノードを取得 する。
- *•* 取得したノードが、保持している値を Index から 削除する。
- *•* 自身と子供のペアを Parent Index から削除する。
- *•* ParentIndex から親を取得する。
- 2-4 をルートノードにたどり着くか、 ParentIn-

dex から親を取得できな k なるまで続ける。

*•* 1 - 5 をリストからノードが無くなるまで続ける。 Parent Index に現在のノードが登録されていない 場合は、現在のノードからルートまでの経路にある ノードは Index から削除されているため、削除を終 えて、リストに入っている次のノードの削除処理を行

なっても構わない。 **Index** へのノードの挿入

Index から不要なノードを削除した後は、木の編集 時新しく作られたノードを Index に挿入する。ノー ドの挿入は、以下の手順で行われる。

- *•* 木からルートノードを取得する
- *•* 取得したノードが Index に登録されているかを 調べる。
- *•* 登録されている場合、そのノード以下の Sub tree は、全て Index に登録されているので、次のノー ドに移動する。
- *•* 登録されていなかった場合、自身が保持している 値を Index に登録する。
- *•* 自身と子ノードを Parent Index に登録する。
- *•* 自身の子ノードを取得したノードとして2に戻る。
- *•* 全てのノードを登録したら終了する。

#### **6. Differential Jungle Tree** の実装

Jungle は木の編集時、ルートから編集を行う位置ま でのノードの複製を行う。そのため、木の編集の手間 は、木構造の形によって異なる。特に線形の木は、全 てのノードの複製を行うため、変更の手間が O(n) に なってしまう。そこで、Jungle は、線形の木を O(1) で変更する PushPop の機能を持つ。PushPop とは、 ルートノードの上に新しいルートノードを付け加え る API である (図**??** )。すると、木の複製を行う必要 が無いため、木の変更の手間が O(1) でノードの追加 を行える。 しかし、PushPop はルートノードを追加

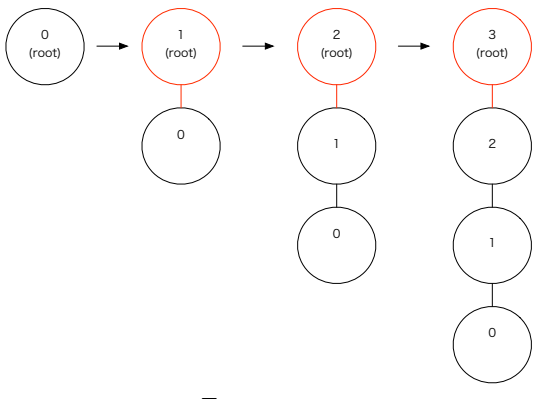

図 **2** PushPop

していくため、図**??** のようにノードの並びが逆順に

なってしまう。Log などの正順の木でなければデータ を表現できない場合、木の編集時 PushPop を使用で きない。そこで、木の編集の手間を O(1) で、正順の 木を構築できる Differential Jungle Tree の実装を行 なった。 Differential Jungle Tree は。木のバージョ ンごとに、自身の木の最後尾を表す末尾ノードを保持 する。木の編集は、別途構築した Sub Tree に対して 破壊的に更新を行い、Commit 時に末尾のノードに Sub Tree を Append することで行う。この場合は木 が破壊的に変更されているように見えるが、前の版の 末端部分を超えてアクセスすることがなければ複数の 版を同時に使用することができる。

#### **Differential Tree Context**

Jungle の木は TreeContext というオブジェクトに 自身の木の情報を保持している。Differential Jungle Tree では、現在の版の木構造の末尾ノードを保持する ことが可能な Differential Tree Context を作成した。

#### **Differential Jungle Tree** の作成

Differential Jungle Tree を作成するために Jungle に、新しい API を実装した。(表**??**)

- *•* 木から getJungleTreeEditor <sup>で</sup> Editor を取得す る。(このとき Editor は新しい木構造 (Sub Tree) を持つ)。
- *•* Editorが保持している木構造に対して addNewChild(¡- 1.0¿) を実行し、ノードの追加を行う。
- *•* Commit を行い、Tree の末尾ノードに Editor <sup>が</sup> 保持している木構造を Append する。

Editor が保持している木構造に最後に追加したノー ドが、新しい木の末尾ノードとなる。また、Differential Jungle Tree は、木の編集時複製を行わないため、 Index のアップデートは、 Editor が保持している木 構造のデータを Index に追加するだけで良い。

#### **Differential Jungle Tree** の検索

Differential Jungle Tree は、末尾ノードを使っ て、現在の木構造を表現している。なので、過去の木 に対して全探索を行なった場合、その版には無いはず のノードが取得できてしまう。例として、編集前の木 である Tree ver1 と編集後の木である Tree ver2 があ るとする (図**??**)。ここで、Tree ver1 に対して、全探 索を行なった場合、本来 Tree ver1 に存在しないノー ド 3・4も検索対象に含まれてしまう。そこで、その版

createNewDifferenceTree(StringtreeName) || TJungle に新*U*X**木が持つ床尾Jungle Ukで Sub 冗e を検索物類</del>複し**た場合、生成に失敗し 表 **1** Jungle に新しく実装した API

#### 末尾ノードを使用した木の編集

Differential Jungle Tree の木の編集は、Differential Jungle Tree Editor を使用して行う。Differential Jungle Tree Editor は、Default Jungle Tree Editor と違い、生成時に新しい木構造 (Sub Tree) を自身の 中に構築する。そして、木の編集は、Editor が保持し ている木構造に対して行う。編集後、Commit を行う 際に構築した木構造を、 Differential Jungle Tree の 末尾ノードに Append する。その際木の複製は行わな い。 また、Differential Tree は自身が保持している 木構造に対する変更しか行えないため、一度 Commit した木に対して変更は行えない。図**??**

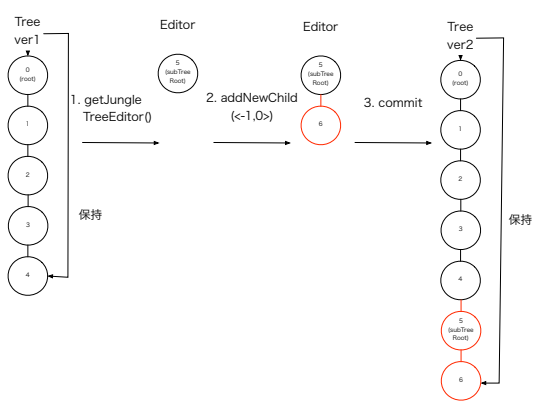

図 **3** 末尾ノードを使用した木の編集

ら除外する、Differential Interface Traverser を実装 した。Differential Interface Traverser を用いて木の 全探索を行なった場合、Tree ver1 に存在しないノー ド3・4は検索対象から省かれる。 Index を使用

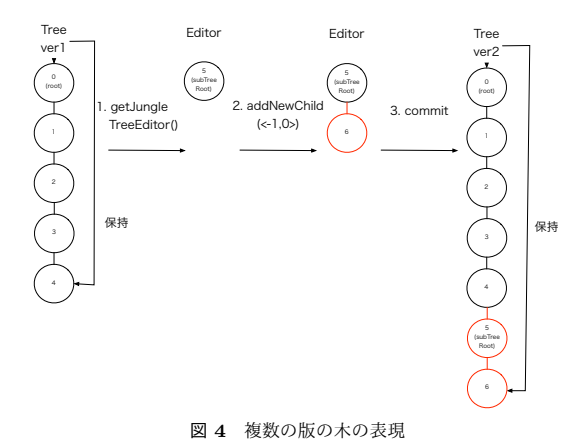

した検索を行う場合、各版の木に対応した Index があ るため、Default Tree と検索のアルゴリズムは変わら ない。これらの実装により Differential Jungle Tree は木構造の構築・検索を行う。

# **Differential Jungle Tree** の検索

Differential Jungle Tree への Commit は、編 集後の木のデータを持つ TreeContext を作り、編集 前の木が持つ TreeContext と Atomic に入れ替える ことで行われる。しかし、Differential Jungle Tree の Commit は、Default Jungle Tree の Commit と